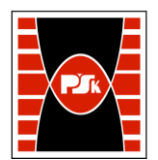

# **IV. Opis programu studiów**

## **3. KARTA PRZEDMIOTU**

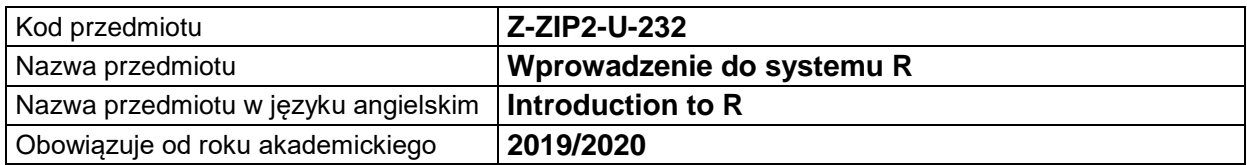

#### **USYTUOWANIE MODUŁU W SYSTEMIE STUDIÓW**

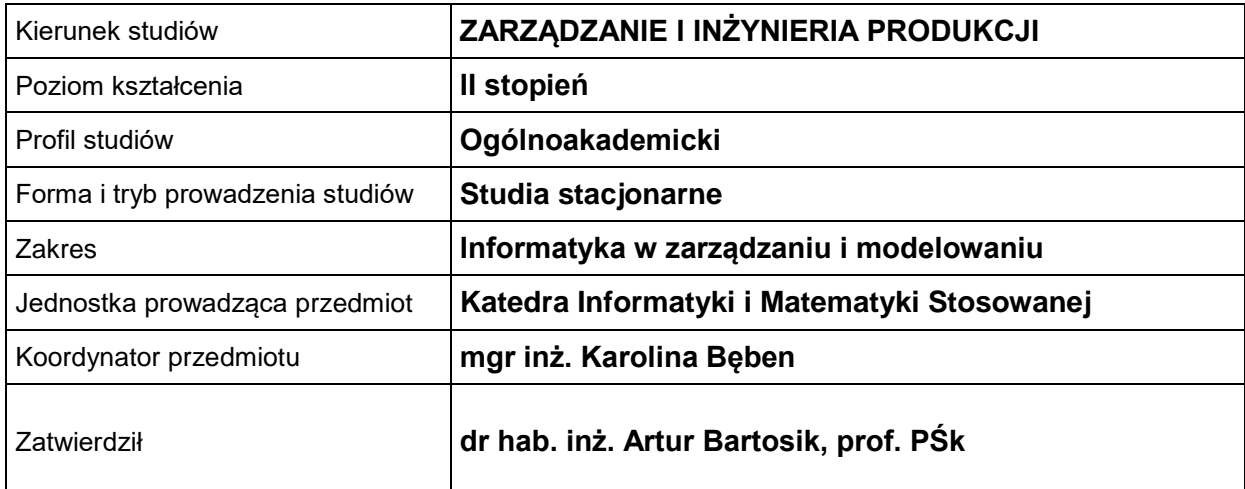

## **OGÓLNA CHARAKTERYSTYKA PRZEDMIOTU**

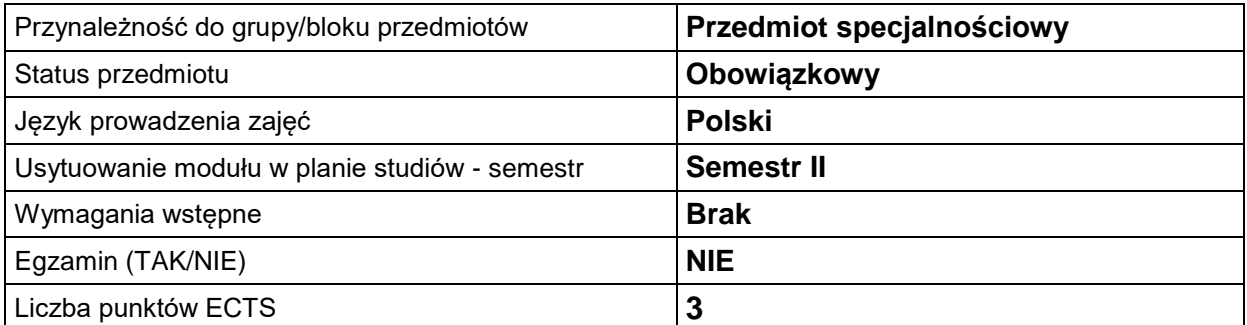

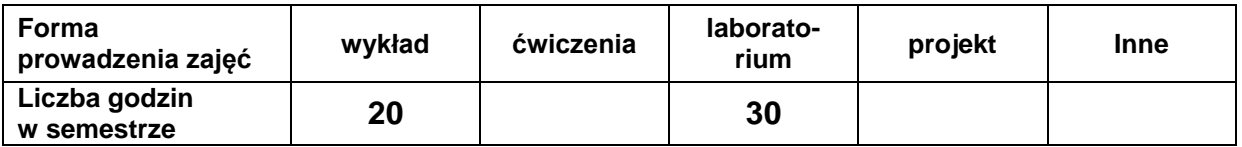

#### **EFEKTY UCZENIA SIĘ**

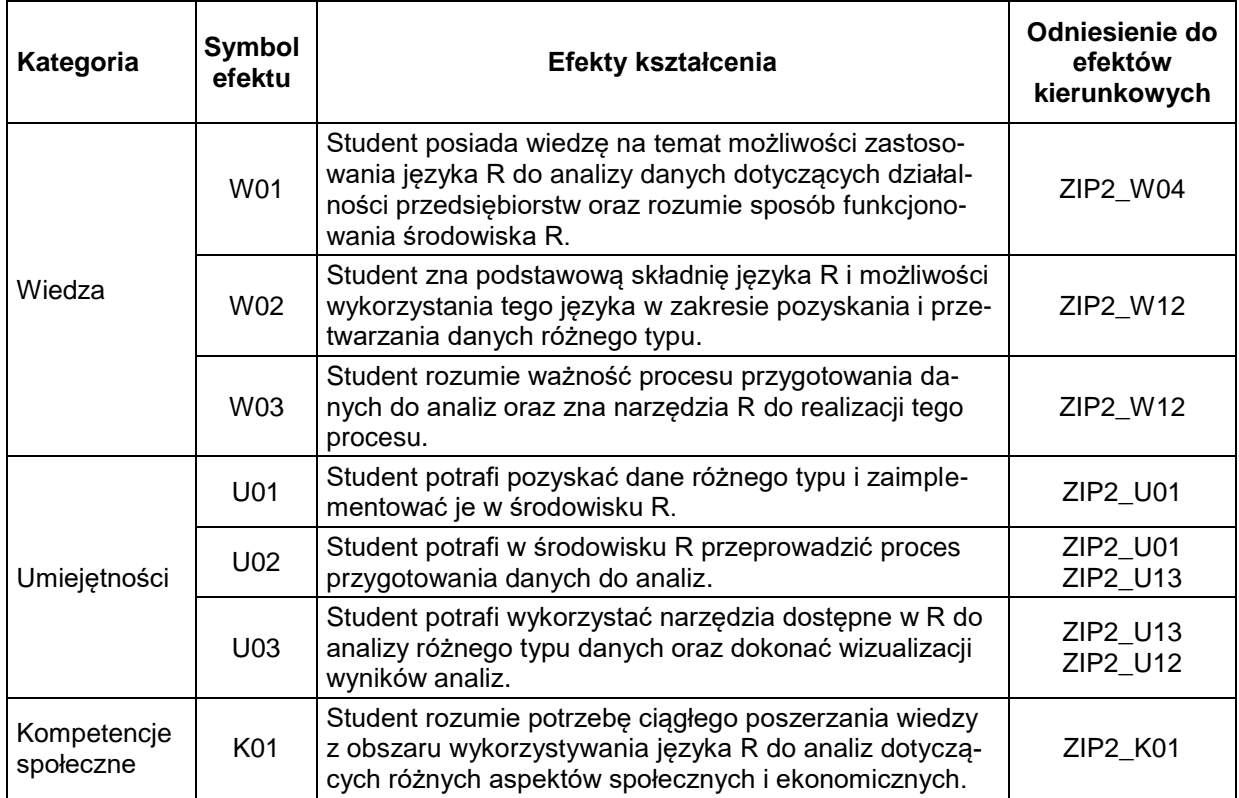

#### **TREŚCI PROGRAMOWE**

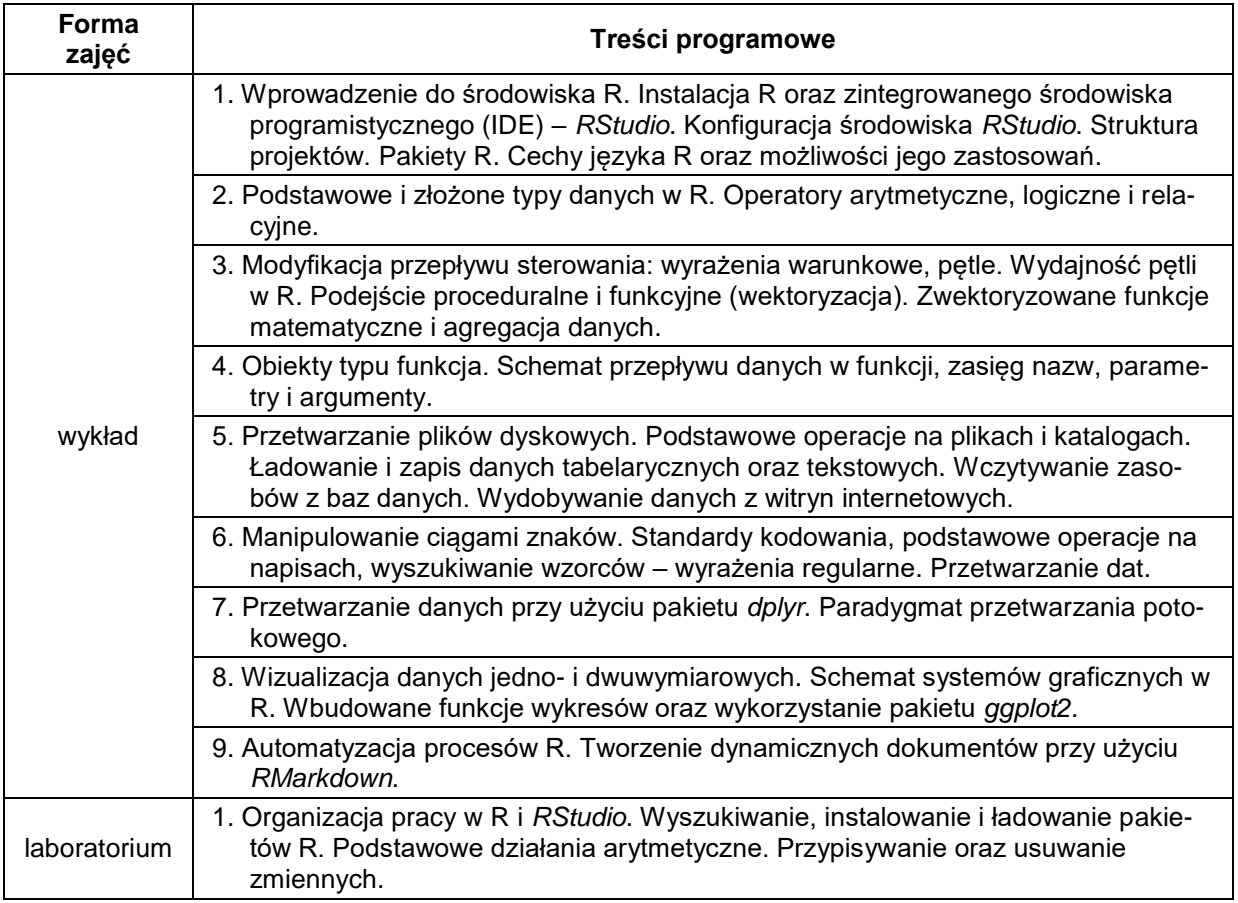

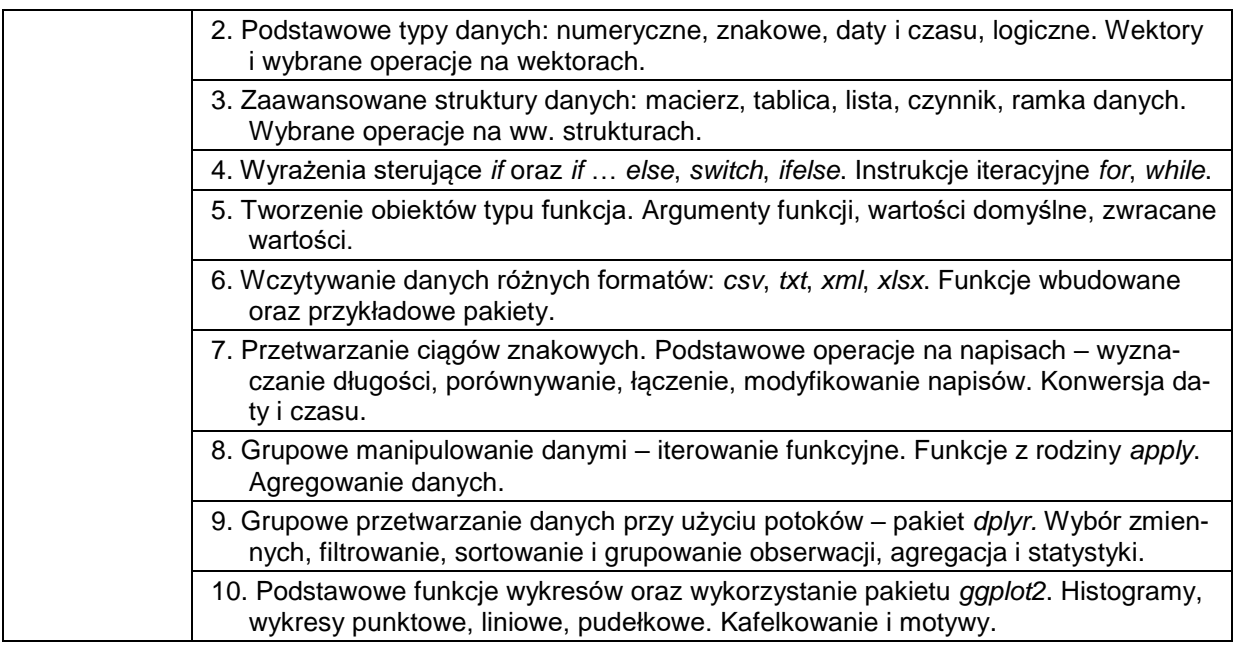

## **METODY WERYFIKACJI EFEKTÓW UCZENIA SIĘ**

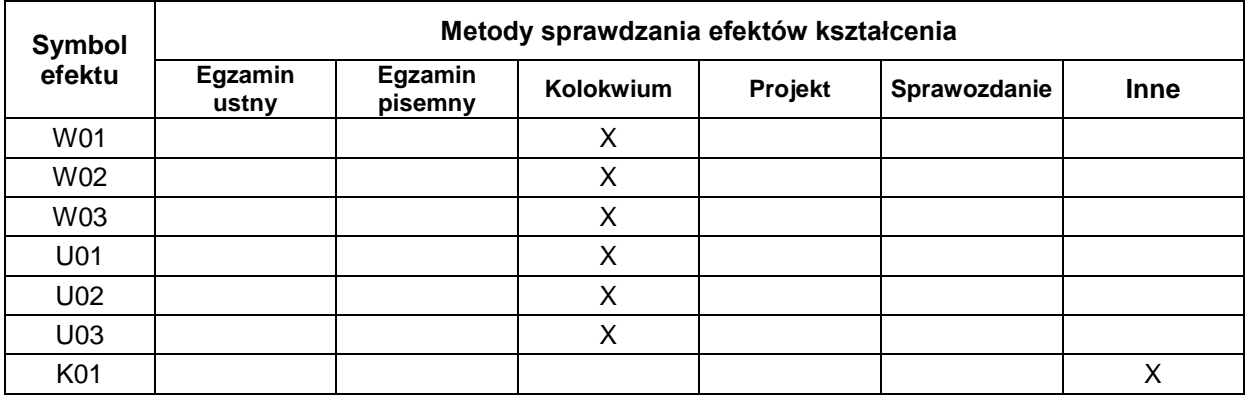

### **FORMA I WARUNKI ZALICZENIA**

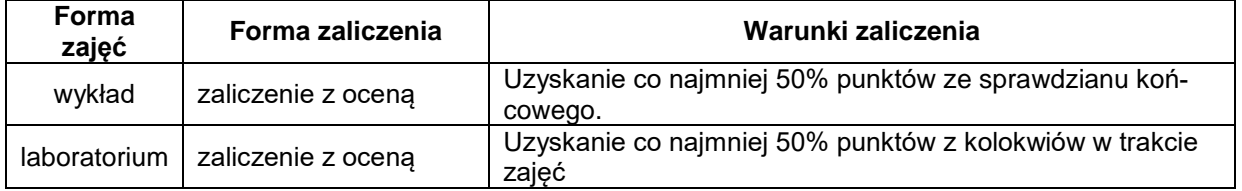

#### **NAKŁAD PRACY STUDENTA**

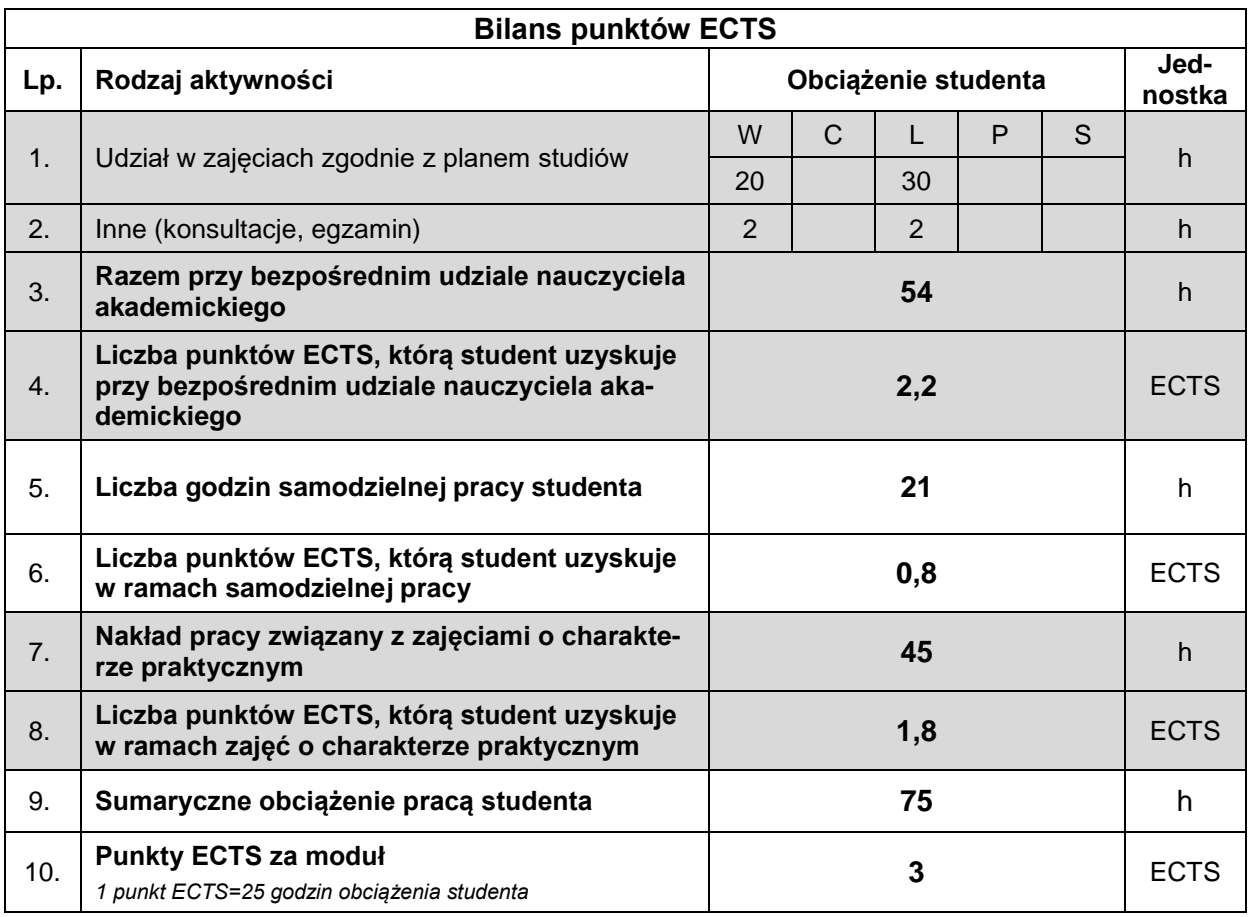

#### **LITERATURA**

- 1. Biecek P. (2011), *Przewodnik po pakiecie R*, Oficyna Wydawnicza GIS, Wrocław.
- 2. Gągolewski M. (2014), *Programowanie w języku R. Analiza danych, obliczenia, symulacje*, Wydawnictwo Naukowe PWN, Warszawa.
- 3. Hothorn T., Everitt B. S. (2014), *A Handbook of Statistical Analyses using R, Third Edition*, CRC Press, Florida.
- 4. Lander J.P. (2018), *R dla każdego. Zaawansowane analizy i grafika statystyczna*, APN Promise, Warszawa.